## B.COM III SEM V SUB- COST ACCOUNTING

### STATEMENT OF COST For The Year Ending…….

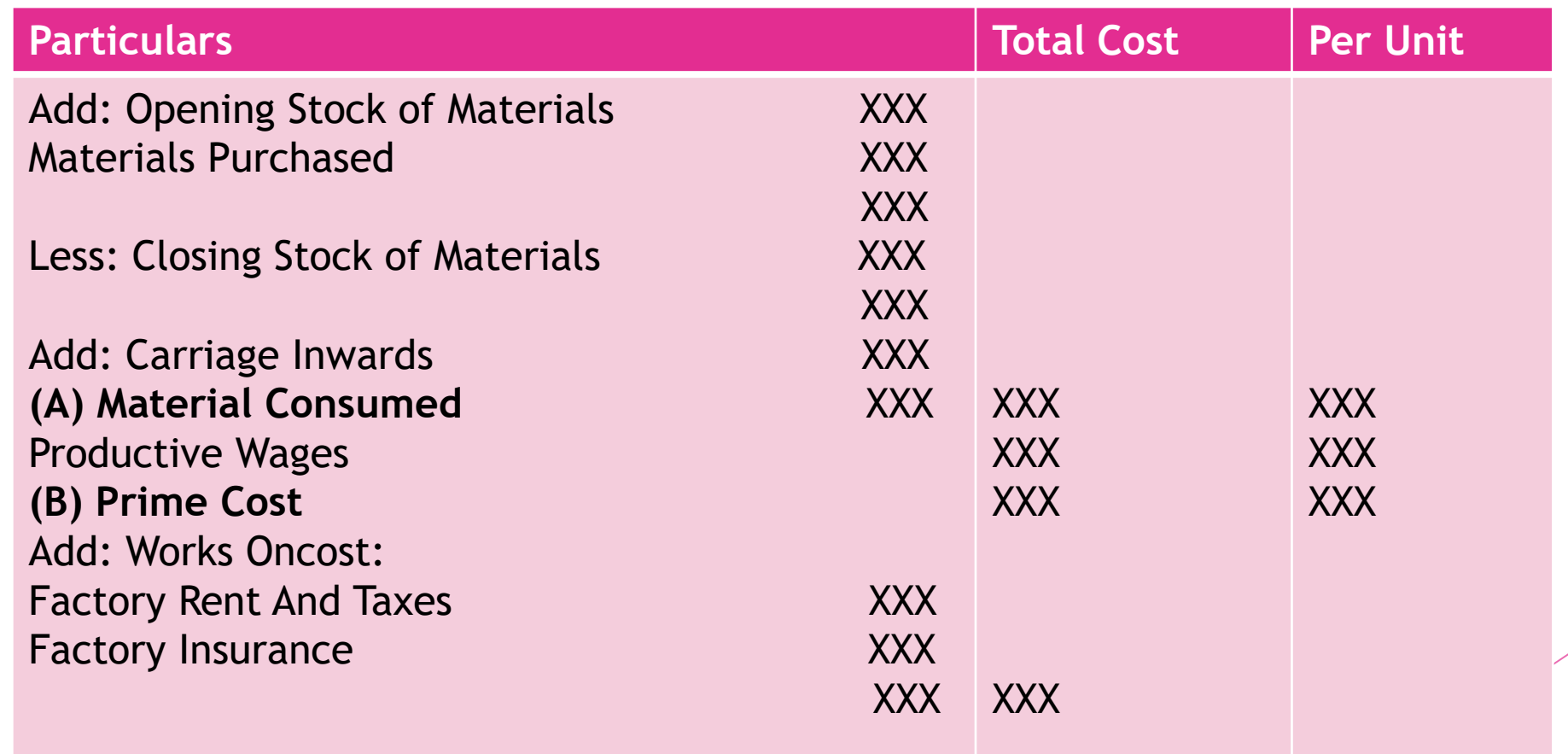

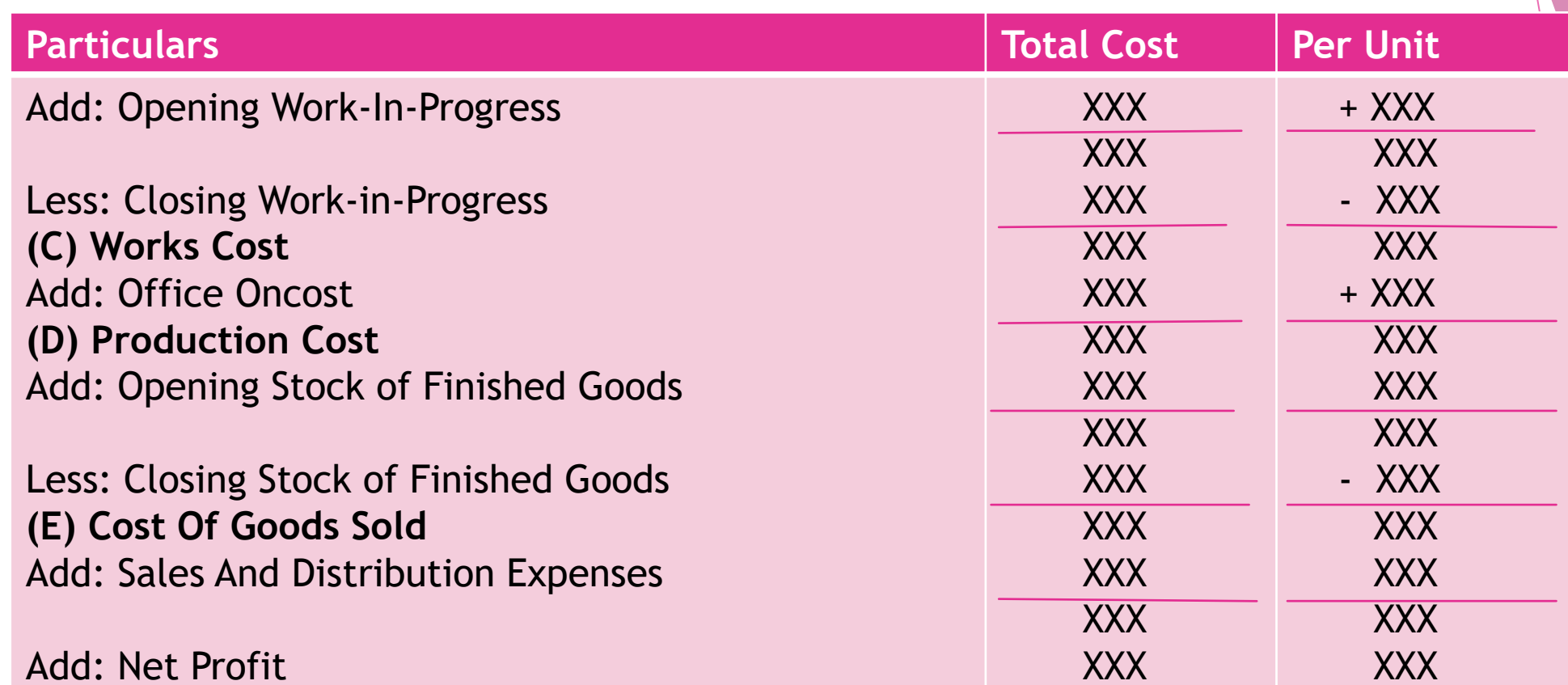

XXX

XXX

Add: Net Profit **(F) Selling Price**

## RECONCILIATION STATEMENT

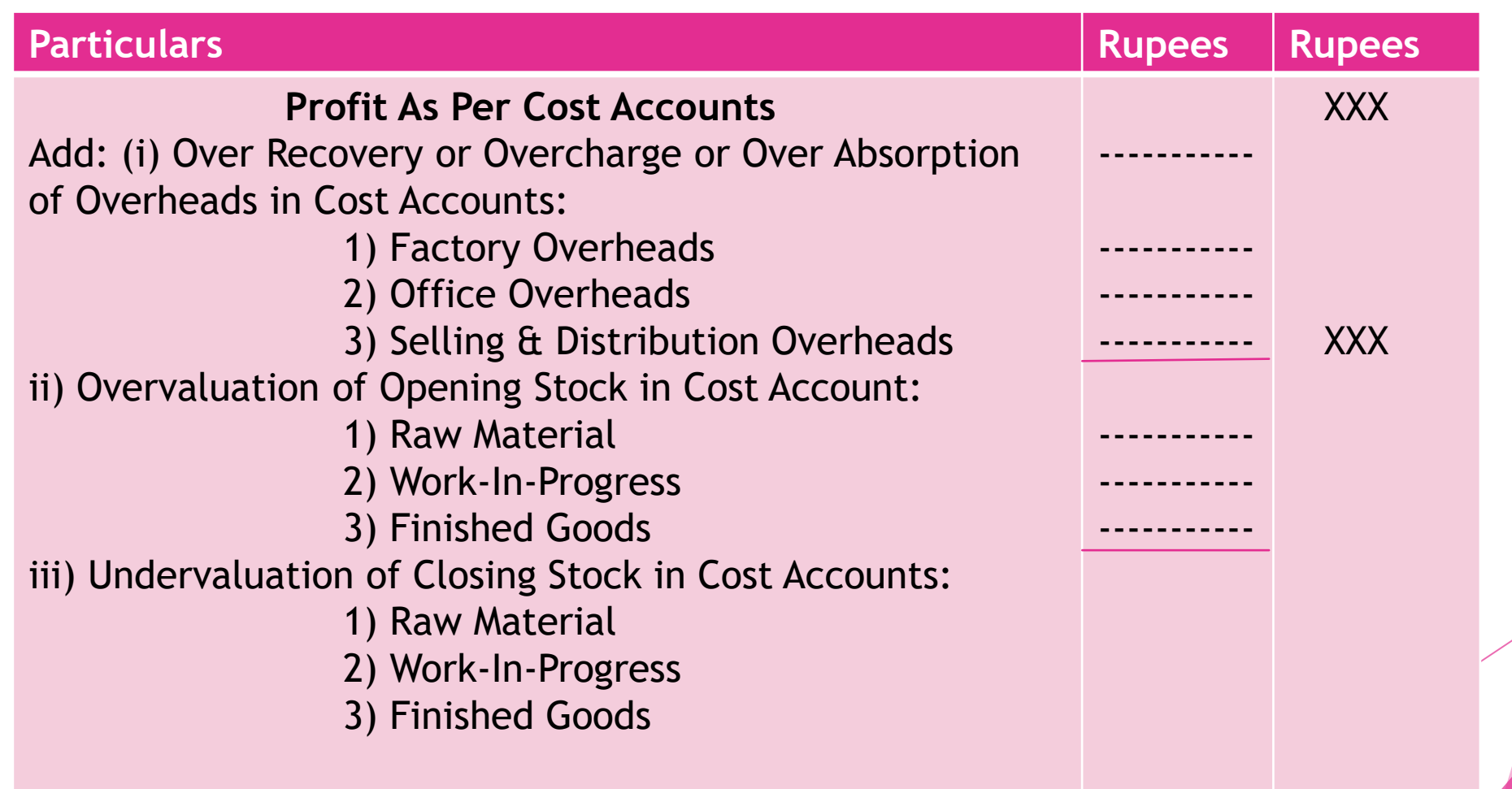

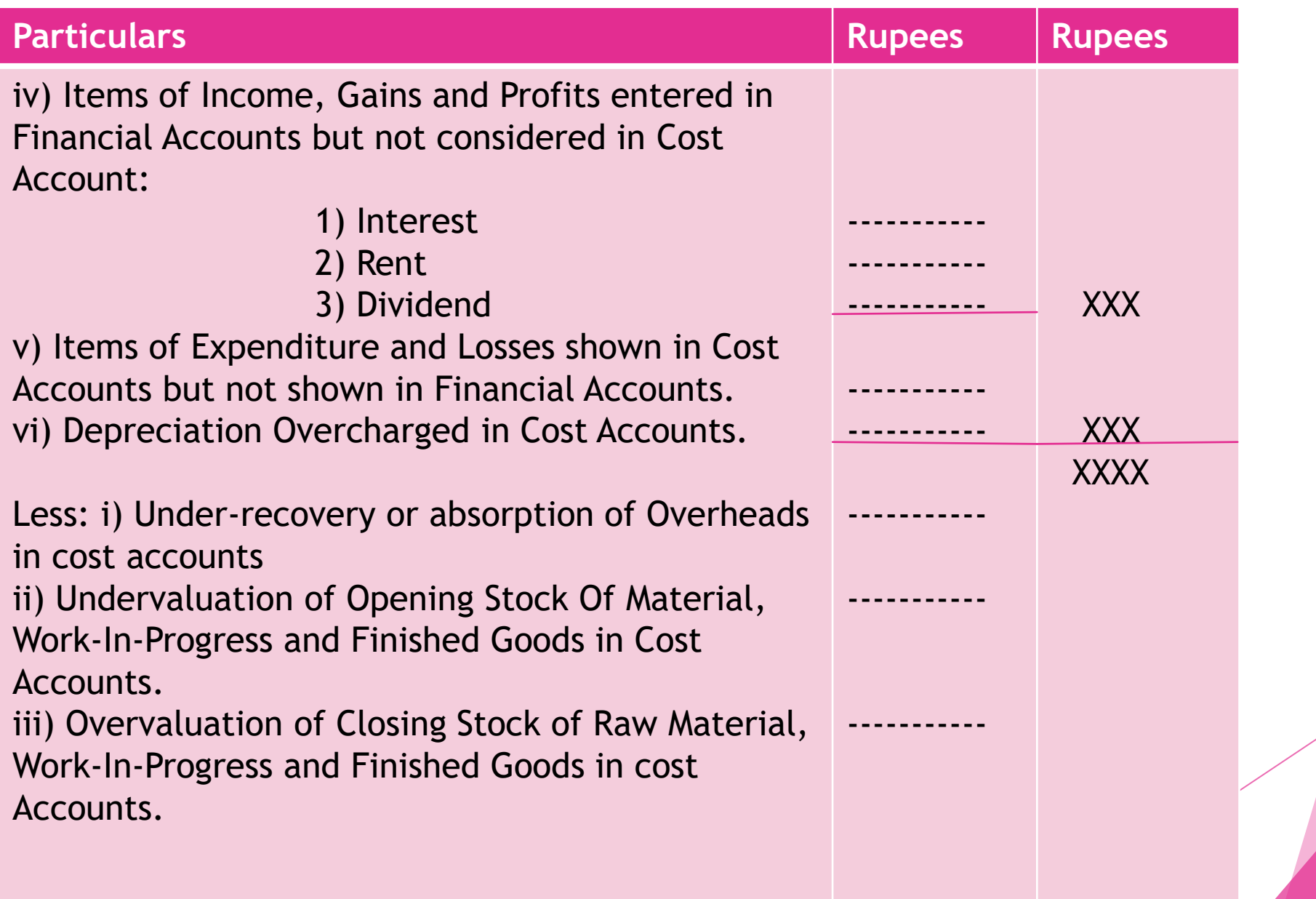

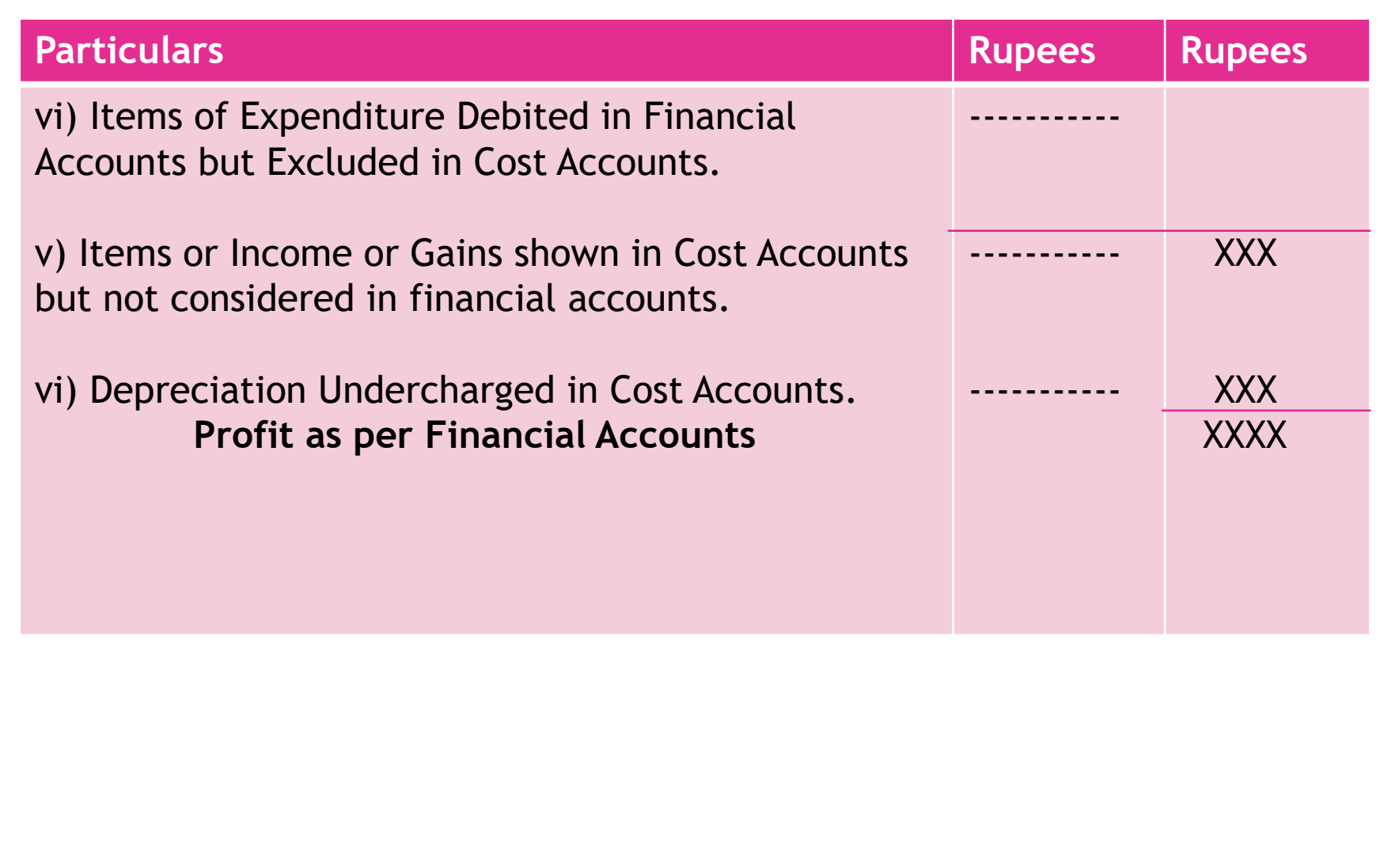

## PROCESS - ACCOUNTS

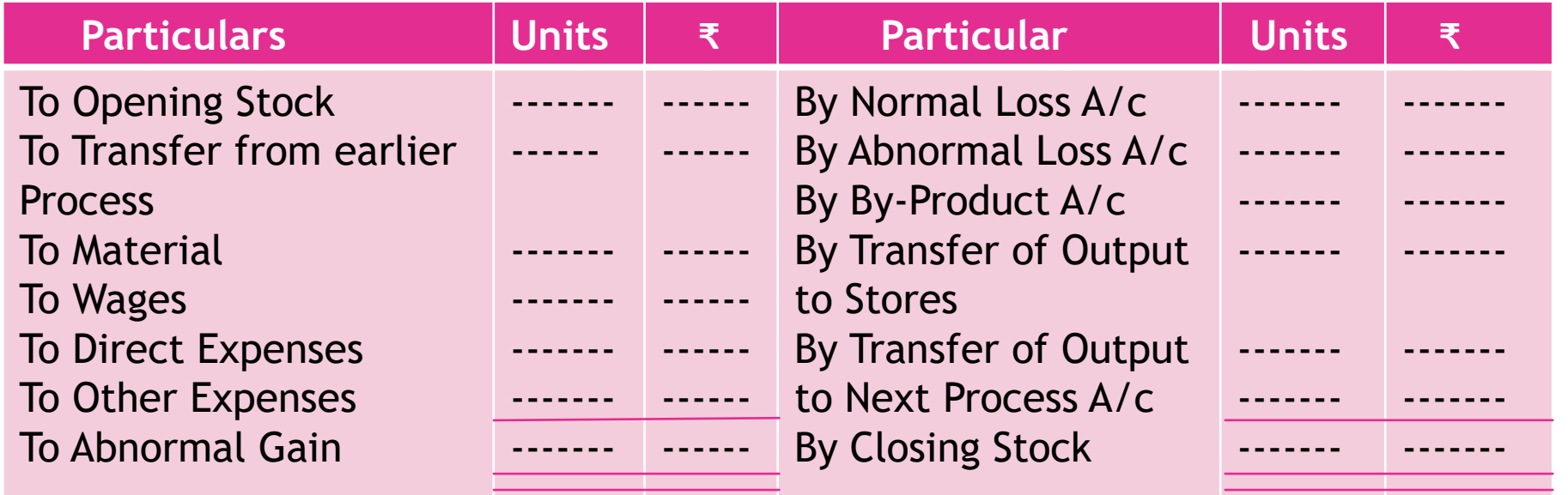

# BREAK EVEN POINT

### (I) Calculating Profit at Different Sales Volume

1) Profit = Sales – Variable Cost – Fixed Cost

2) Profit = Contribution Margin – Fixed Cost

3) Profit = Sales x Profit Volume Ratio – Fixed Cost

4) Per Unit Contribution = Fixed Cost

Break Even Point (Unit)

5) Per Unit Selling Price = Per Unit Contribution + Per Unit Variable Cost

6) New Volume of Sales = Fixed Cost + Profit

(In Units) New Selling Price (Per Unit) – Variable Cost (Per Unit)

7) Desired Sales = Fixed Cost + Desired Profit

(Per unit) Selling Price per unit - Variable cost per unit

8) Desired Sales = Fixed Cost + Desired Profit

(Per Unit) Per unit Contribution

9) Desired Sales = Total Fixed Cost + Desired Profit

1- Per unit Variable Cost Per Unit Selling Price

10) Desired Sales = Fixed Cost x Desired Profit

Profit Volume Ratio

11) Margin of Safety = Total Sales – Break Even Point

12) Margin of Safety = Profit x Sales

Contribution

13) Break Even Point (Rs.) = Fixed Cost

Profit Volume Ratio (%)

13) Margin of Safety  $=$  Profit

Profit Volume Ratio

- 14) Contribution = Sales Variable Cost
- 15) Contribution = Fixed Cost + Profit
- 16) Contribution = Fixed Cost Loss
- 17) Sales = Variable Cost + Contribution
- 18) Variable Cost = Sales Contribution
- 19) Contribution Ratio = Sales Variable Cost x 100

#### **Sales**

20) Margin of Safety (Price) = Total Sales (Price) – Break Even Point Sales (Price)

21) Margin of Safety (Unit) =Actual Sales (Unit) – Break Even Point Sales (Unit)

 $22)$  Margin of Safety = Profit

Profit Volume Ratio

23) Profit Volume Ratio = Sales - Variable Cost

#### **Sales**

24) Profit Volume Ratio = Fixed Cost + Profit

**Sales** 

25) Profit Volume Ratio = Contribution x 100

**Sales** 

26) Profit Volume Ratio = Sales – Variable Cost x 100

Sales

27)Profit Volume Ratio = Fixed Cost + Profit

Sales

28) Break Even Point = Fixed Cost x Sales

Contribution

29) Break Even Point = Fixed Cost (Unit)

(Unit) Per Unit Sales Price – Per Unit Variable Cost

30) Break Even Point (Rs.) = Fixed Cost (Total)

1 - Variable Cost (Per Unit)

Sales Per Unit